FEBRUARY 1994 ISSUE # 44 LA HALLAND ▙▟▌▎▎▏▕▕▕▞▀▘▕▕▕▛▘▛▆▘▛▀▖▞▀▖▕▗▆▘▛▀▚▗▀▚▎▎▌▛▆ **WELL** ar, an eo<br>Mar an III 

PRODUCED BY HV VZ USER'S GROUP<br>A NON PROFIT PUBLICATION<br>EDITOR: JOSEPH P LEON

### \* \* EDITOR'S COMMENTS \* \*  $44-2$

### FRONT COVER

IT SAYS IT ALL. I HAVE MOVED AGAIN, BUT NOT VERY FAR AND HAVE NO PLANS MOVING AGAIN UNLESS I WIN LOTTO OR SOMETHING SIMILIAR. IT IS VERY NICE HAVING A PLACE OF MY OWN AGAIN AFTER BOARDING FOR A COUPLE YEARS WITH MY BROTHER.

### HELP – SELL & .ELL PAGE 3

APOLOGIES, NEXT/FUTURE ISSUES, FOR SALE, PUBLIC DOMAIN SOFTWARE AND BACK ISSUES.

LIST UTILITY BY L MILBURN PAGES 4-6 LIST IS A SMALL ROUTINE WHICH CAN BE CALLED FROM A BASIC PROGRAM AND LISTS A BASIC PROGRAM STORED ON DISK TO THE PRINTER (OR SCREEN AFTER A SMALL MOD) AND THE BASIC PROGRAM WILL KEEP RUNNING AFTER THE CALL.

### DOS BUGS 2 BY L MILBURN | PAGE 6 THIS TIME LES HAS FOUND A BUG WITH THE DCOPY COMMAND AND SHARES HIS

DISCOVERY WITH OTHER VZ USERS.

# **DOS BUGS 2 BY L MILBURN PAGE 6**<br>THIS TIME LES HAS FOUND A BUG WITH THE DCOPY COMMAND AND SHARES HIS<br>DISCOVERY WITH OTHER VZ USERS.<br>**BASIC COMMAND ABBREVATIONS PAGE 8**<br>BY BOB KITCH THERE ARE A NUMBER OF UNDOCUMENTED COMMAN

THERE ARE A NUMBER OF UNDOCUMENTED COMMAND ABBREVATIONS WHICH BOB BRINGS TO OUR ATTENTION AND CAN BE USED BY PROGRAMERS.

INVERSE CHARACTER SET PAGES 7-10.<br>BY BOB KITCH<br>THE SHAPES OF THE VZ INVERSE CHARACTER SET IS HELD IN ROM AND CONTAIN<br>SOME ERRORS. IF YOU STUDY PAGE 10 YOU'LL SEE THEM. THE PROGRAM WILL.<br>ALLOW YOU TO A HAVE A LOOK AT YOUROW

### BASIC & SOURCE CODE TO `P PAGES 10—14 EASIC & SOURCE CODE T<br>WP FILE BY D MITCHELL WP FILE BY D MITCHELL<br>This program was normally available with Dave Mitchell's E & F Disk WP

PATCH3.3. IT CONVERTS BASIC PROGRAMS AND SOURCE CODE FILES TO DISK WP FILES. IT IS VERY FAST AND VERY EASY TO USE AND VERY USEFUL.

# VZ NUMBERS FREQUENCY = PAGES 14-18<br>This program is designed to keep track of winning and/or supplementary

NUMBERS IN POOLS AND 60 LOTTO. WITH SOME MINOR MODIFICATIONS THIS PROGRAM COULD BE ALTERED TO KEEP TRACK OF OTHER NUMBER FREQUENCIES. OZ LOTTO MODS IN NEXT ISSUE.

VZ-EPSON PRINTER PATCH V1.4 PAGE 19<br>BY L TAYLOR - PUBLIC TAYLOR<br>THE INSTRUCTIONS FOR ABOVE ARE REPRODUCED FOR THOSE WHO HAVE PROGRAM<br>BUT NOT THE INSTRUCTIONS.

# NEW PUBLIC DOMAIN SOFTWARE PAGE 20<br>USER GROUPS<br>CONTRIBUTIONS<br>SUBSCRIPTIONS

DISCLAIMER: EVERY EFFORT IS MADE TO INSURE THE ACCURACY OF INFORMATION CONTAINED WITHIN BE IT GENERAL, TECHNICAL, PROGRAMMING, ETC. NO RESPONSIBILITY CAN BE ACCEPTED BY HUNTER VALLEY VZ USERS' GROUP OR ÁUTHOR AS A RESULT OF APPLYING SUCH INFORMATION, IN PRACTICE.

\*\*\*\* HELP / SELL & TELL \*\*  $44 - 3$ 

### APOLOGIES.

MY SINCEREST APOLOGIES TO ALL VZ JOURNAL READERS FOR THE VERY, VERY LATENESS OF THIS ISSUE. AS MENTIONED IN LAST ISSUE I HAVE A MEDICAL PROBLEM WHICH GOT MUCH WORSE NEAR COMPLETION OF MY NEW HOUSE. IT AFFECTED ALL MY JOINTS AND MADE LIFE UNBEARABLE FOR MANY MONTHS.

HAD TO BE OUT OF MY LAST ADDRESS BY A CERTAIN DATE AND SO I PUSHED  $\mathsf{T}$ MYSELF AND AM STILL PAYING FOR IT NOW. I HAD MANY RELAPSES SINCE THEN BUT THANKFULLY I'M STARTING TO FEEL NEAR-NORMAL. THE NEXT ISSUE SHOULD BE ON TIME AS I'VE LEARNED MY LESSON AND AM TAKING THINGS EASY.

### NEXT/FUTURE ISSUE/S.

FINAL PART OF VZ FREQUENCY. MULTIPLE USR CALL ROUTINE (USED IN VZ FREQUENCY). MACHINE CODE DIRECTORY ROUTINE (USED BY VZ FREQUENCY). MINI AMPLIFIER FOR THE VZ. MANUAL DATA INPUT FOR VZ LOTTO. JOURNAL INDEX PART IT

### FOR SALE - FOR SALE.

1 OFF VZ 300 1 OFF 16 MEMORY EXPANSION 2 OFF DISK DRIVES 1 OFF DISK CONTROLLER 1 OFF PRINTER INTERFACE 1 OFF JOYSTICK INTERFACE 1 OFF GREEN SCREEN MONITOR 1 OFF 8 BIT PORT (HV VZ J #30) \*1 OFF LIGHT PEN 1 OFF MODEM AND INTERFACE 1 OFF DR20 TAPE DATA RECORDER ASSORTED GAME CASSETTES BOX OF ASSORTED DISKS, BOOKS, MAGAZINES AND MANUALS

\$250.00 ONO. WILL SEPERATE BUT WOULD PREFER TO SELL AS ONE LOT.

ALSO FOR SALE SPARE PARTS INCLUDING:

APPROXIMATELY 6 VZ'S, EXPANSION CASES, MODEMS, JOYSTICKS, MEMORY, CPU CHIPS (SOME NEW), MONITORS (GOING).

BEST OFFER FOR ABOVE . . .

BEN HOBSON PO BOX 255 QUIRINDI 2343 (067) 462 076 AFTER 6.30 PM

### PUBLIC DOMAIN SOFTWARE

IT HAS BEEN SUGGESTED TO ME THAT I ASSEMBLE A NUMBER OF DISKS CONTAINING PUBLISHED PROGRAMS, PUBLIC DOMAIN SOFTWARE, ETC AND OFFER TO READERS AT MINIMAL COST TO COVER EXPENSES. PLEASE LET ME KNOW YOUR IDEAS ON THIS AND WHAT TYPE OF SOFTWARE YOU WOULD LIKE. ED.

**BACK ISSUES** 

MOST BACK ISSUES ARE IN STOCK AND AVAILABLE AT FOLLOWING PRICES.

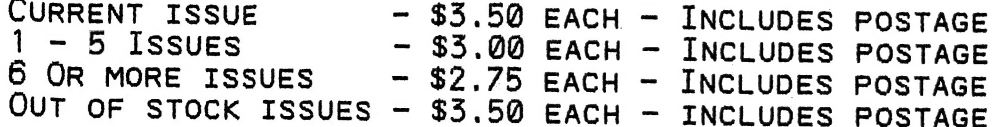

### LIST UTILITY BY LESLIE MILBURN 44-

LIST IS A SMALL ROUTINE WHICH LISTS A BASIC PROGRAM STORED ON DISK TO. THE PRINTER (OR SCREEN AFTER A SMALL MOD).

SO WHATS NEW? I HEAR YOU ASK.

WELL, THE BEAUTY OF THIS UTILITY IS THAT IT CAN BE CALLED FROM A BASIC PROGRAM AND DOES NOT RE-ENTER IMMEDIATE MODE AFTER LISTING THE PROGRAM, (I.E. THE CALLING BASIC PROGRAM KEEPS RUNNING).

WHAT'S THE USE?

THE MAIN USE OF LIST IS TO PROVIDE AN EASY WAY TO LIST MANY BASIC PROGRAMS IN A "BATCH LIKE" PROCESS WITHOUT REQUIRING INTERVENTION BY THE USER.

How TO USE LIST.

- (1) A CONTROLLING BASIC PROGRAM IS REQUIRED. ІТ MUST LOAD THE ROUTINE, SET UP THE USR ADDRESS AND PROVIDE THE FILENAMES OF THE PROGRAMS TO LIST.
- (2) THE CONTROLLING BASIC PROGRAM MUST BE RELOCATED SUCH THAT ITS START ADDRESS IS ABOVE THE END ADDRESS OF ALL OF THE BASIC PROGRAMS IT IS LISTING.
- (3) X=USR("FILENAME") IS THE SYNTAX REQUIRED TO LIST A FILE. AFTER THE CALL, X INDICATES WHETHER AN ERROR OCCURRED (NON-ZERO = ERROR).

RELOCATING A BASIC PROGRAM

THE EASIEST WAY TO RELOCATE A PROGRAM IS TO USE THE EXT12 UTILITY. AN ALTERNATIVE IS TO MOVE THE START OF BASIC POINTER AS DESCRIBED IN THE TECHNICAL MANUAL.

RUNNING A RELOCATED BASIC PROGRAM

IF vou TRY TO RUN A RELOCATED BASIC PROGRAM AND YOU GET A SYNTAX ERROR TRY THE FOLLOWING:

508= (PEEK (50884) +256\*РЕЕК (50885) ) -1 POKE SOB, 0 OR POKE SOB-65536, 0 IF SOB > 32767

Now TYPE RUN

HERE IS AN EXAMPLE OF A CONTROLLING BASIC PROGRAM (NOTE THAT LIST.BIN IS LOCATED AT 29184)

10 BLOAD"LIST.BIN' 20 POKE30862,0:POKE30865,114 | 30 POKE29282,0 'FOR SCREEN LIST 40 X=USR("FILE1") 50 X=USR("FILE2")<br>60 X=USR("FILE3")<br>70 X=USR("ETC ")<br>80 X=USR("ETC ")

LIST SOURCE CODE ON NEXT Z FAGES

## 44-5 LIST UTILITY SOURCE CODE

002 ;\* MACHINE CODE ROUTINE \* 003;\* PRINTS A BASIC PROGRAM \* 004 · \*\*\*\*\*\*\*\*\*\*\*\*\*\*\*\*\*\*\*\*\*\*\*\*\*\*\*\* 005; 006 ;NOT RELOCATABLE CODE. 007 : 008; \*\*\*\*\*\*\*\*\*\*\*\*\*\*\*\*\*\*\*\*\*\*\*\*\*\*\*\* 009 : ROM SUBROUTINES. 010 011 PCHR EQU **032AH** 012 PINT EQU 0FAFH 013 FLNE EQU 1B<sub>2</sub>CH 20FEH 014 PCR EQU 015 IMOD EQU 2828H 015 Thob Eau 2826h<br>016 PMSG EQU 2B75H<br>017 DTOK EQU 2B7EH<br>018 PWOF EQU 4008H<br>019 PWOF EQU 400BH 020 LOAD EQU 4041H 021; OZZ ,\*\*\*\*\*\*\*\*\*\*\*\*\*\*\*\*\*\*\*\*\*\*\*\*\*\*\*<br>OZZ ,\*\*\*\*\*\*\*\*\*\*\*\*\*\*\*\*\*\*\*\*\*\*\*\*\* 023 ;BASIC PROGRAM POINTERS  $024:$ 025 DVCE EQU 789CH 026 SBAS EQU 78A4H  $-027$  BPTR EQU 78A7H 028 RTYP EQU 78AFH 029 EBAS EQU 78F9H \*030 ARG EQU 7921H ○31 ;<br>○31 ;<br>○32 ; \*\*\*\*\*\*\*\*\*\*\*\*\*\*\*\*\*\*\*\*\*\*\*\*\*\*\*\* 033 CONSTANT DEFINITIONS 034<br>
035 VINT FOU 2<br>
035 VINT EQU 2<br>
035 VINT EQU 2<br>
035 VINT EQU 3<br>
035 VINT EQU 3<br>
035 VINT EQU 3<br>
039 SAVE EQU 1<br>
039 SAVE FREQU 1<br>
039 SAVE FREQU 1<br>
039 SAVE FORE THE LOAD<br>
048 STAR EQU 7700H<br>
049 STAR EQU 7700H<br>
049 S 034 : 035 VINT EQU DE<br>(HL), 32<br>\_\_BC , 7 058 LD BC,7<br>
059 LDIR 121 LOOP POP HL<br>
060 SET STRING ARG (FILENAME) 122 SBC = PTR TO NEXT LINE<br>
061 LD HL, (ARG) 123 LD C, (HL)<br>
062 . A = STRING I FNGTH 124 INC HL 058 LD<br>059 LDIR

063 LD A, (HL)<br>
064 INC HL<br>
065; IF STRING LEN=0, RETURN<br>
066 CP 0<br>
067 JR Z, ERR<br>
068; ENSURE STRING LEN <= 8<br>
069 CP 9<br>
070 JP M, LP1<br>
071 LD A, 8<br>
072 LP1 LD E, (HL)<br>
073 TNC H 073<br>
074 LD D, (HL)<br>
075 EX DE, HL  $D, (HL)$ 076 ;COPY FILENAME TO BUFFER<br>077 LD DE, (DOS) 077 LD DE, (DOS)<br>
078 INC DE<br>
079 LD C, A<br>
080 LD B, 0<br>
081 LDIR 081<br>
082 ;SAVE STACK POINTER<br>
083 LD (STCK),SP<br>
084 ;SET STACK PTR TO FREE MEM<br>
085 LD SP,STAK<br>
086 ;SAVE IMPORTANT BASIC PTRS<br>
086 ;SAVE IMPORTANT BASIC PTRS 087 LD HL, (SBAS)<br>
087 LD HL, (SBAS)<br>
088 PUSH HL<br>
089 LD HL, (EBAS)<br>
090 PUSH HL<br>
091 LD HL, (BPTR)<br>
092 PUSH HL 092 PUSH HL<br>093 ;SET FILETYPE TO BASIC TYPE<br>094 LD (IY+9),FTYP<br>095 ;LOAD FILE SPECIFIED FROM<br>096 ;DISK IN CURRENT DRIVE CALL PWON

### LIST UTILITY SOURCE CODE CONT.

 $44 - 6$ 

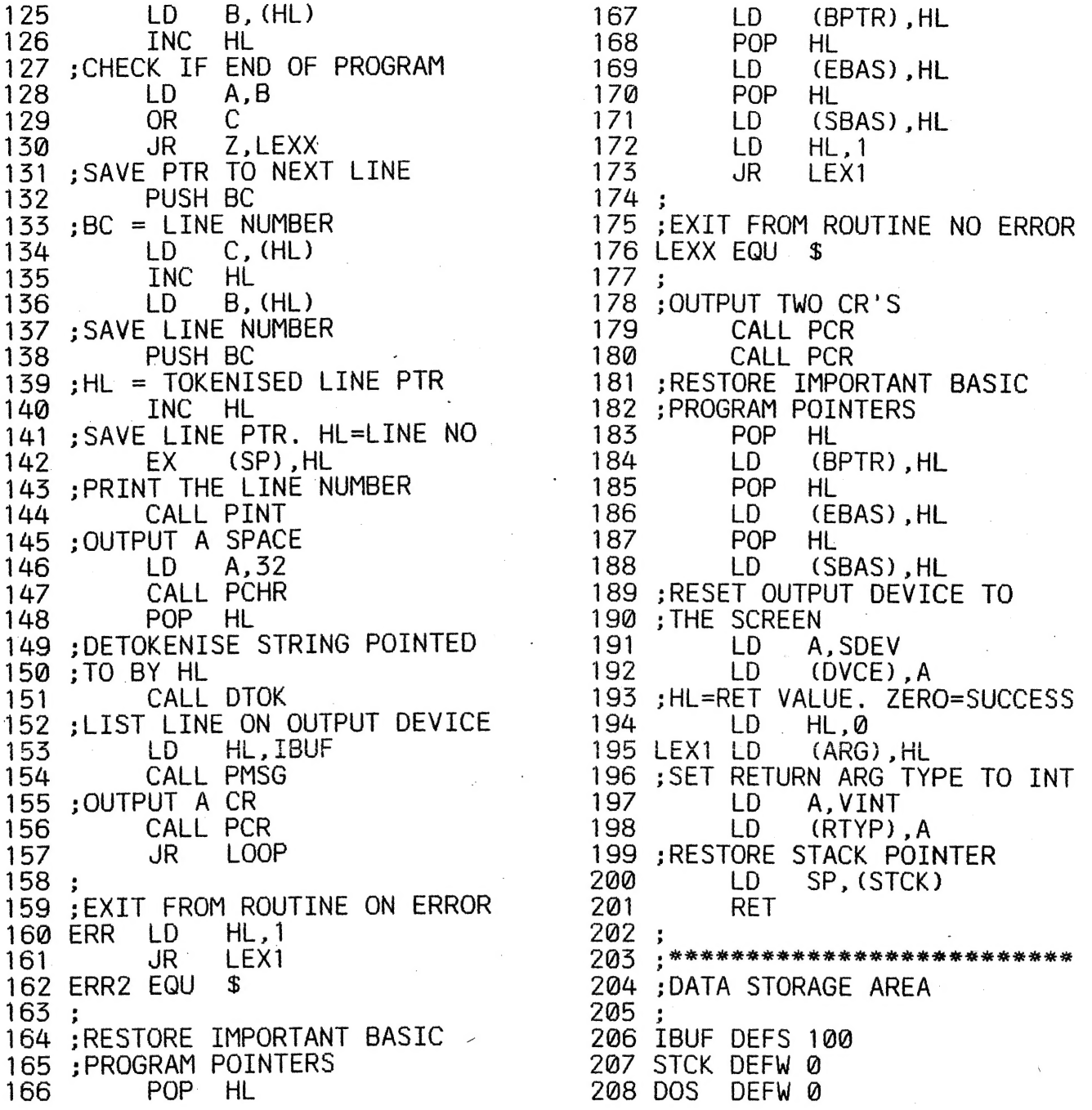

### DOS BUGS REPORT 2 IN (DSE) DOS V1.2 BY LESLIE MILBURN

I HAVE FOUND YET ANOTHER BUG IN DOS V1.2. THIS TIME IT IS TO DO WITH THE DCOPY COMMAND. IF DCOPYING A SINGLE FILE USING TWO DRIVES AND THE DESTINATION DISK IS WRITE PROTECTED, THE DESTINATION DRIVE IS LEFT SPINNING AND NO ERROR MESSAGE IS DISPLAYED.

IF ANYBODY HAS FOUND ANY OTHER BUGS IN ANY DOS SYSTEM, PLEASE INFORM THE EDITOR WHO CAN PASS THE INFORMATION ON TO OTHER USERS.

NOTE: IF WRITING TO EDITOR PLEASE NOTE NEW ADDRESS AND PHONE NUMBER WHICH IS SHOWN ON FRONT COVER.

### 44-7 BASIC COMMAND ABBREVIATIONS BY BOB KITCH

A NUMBER OF ABBREVIATED FORMS OF BASIC COMMANDS WILL RUN ON THE VZ. THESE SHORTENED FORMS ARE NOT FULLY DOCUMENTED IN THE MANUALS ACCOMPANYING THE MACHINES; SO I HAVE SET THEM OUT BELOW. TRY THEM, AS THEY SAVE A LITTLE SPACE ON THE 32 CHARACTER LONG LINE. THEY SHOULD BE USED WITH CAUTION AS THEY CONTRIBUTE LITTLE TO PROGRAM READABILITY.

FULL COMMAND

ABBREVIATED COMMAND

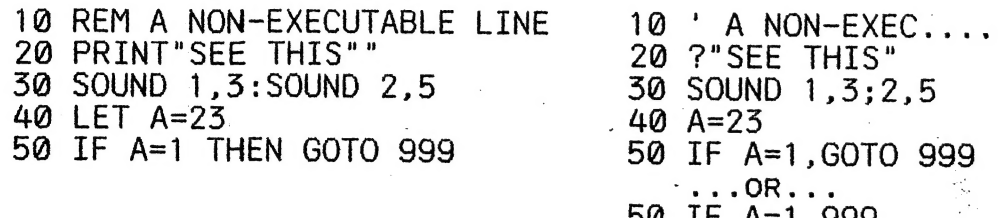

 $.08...$ <br>A=1,999 50 IF

60 PRINT"ENTER VALUE": INPUT A 60 INPUT"ENTER VALUE"; A

TO PUT THE INPUT "?" ANY WHERE ON THE SCREEN USE:

70 PRINT@488::INPUT A

MULTIPLE NEXT STATEMENTS ARE NOT REQUIRED IF THEY FOLLOW EACH OTHER IN THE PROGRAM.

, EDITOR'S NOTE:

THE USE OF (') INSTEAD OF REM SAVES TWO CHARACTER SPACES ON THE \* PROGRAM LINE BUT USES 3 BYTES OF MEMORY INSTEAD OF 1 BYTE.

THE USE OF (?) INSTEAD OF PRINT SAVES CHARACTER SPACES ON THE PROGRAM LINE, BUT ONCE ENTERED THE VZ CONVERTS IT TO THE PRINT STATEMENT. EACH NUMBERED LINE ON THE VZ CONSISTS OF 64 CHARACTER SPACES INCLUDING THE LINE NUMBER.

IT IS POSSIBLE BY USING (?) MANY TIMES ON A LINE TO FORCE THE VZ TO EXCEED THE 64 CHARACTER LIMIT. THE VZ WILL DISPLAY IT, BUT WILL NOT ALLOW EDITING OF THE EXTRA CHARACTERS/LINES AND IF YOU PRESS RETURN ON THE LINE THE EXTRA CHARACTERS/LINES WILL DISAPEAR.

WHEN RENUMBERING YOUR PROGRAM THE USE OF (') INSTEAD OF REM CAN CORRUPT YOUR PROGRAM AND BRING ON STRANGE RESULTS WHICH COULD BE DIFFICULT TO CORRECT FOR THE NOVICE PROGRAMMER. AS BOB MENTIONED USE THE ABREVIATED COMMANDS WITH CAUTION.

### DISPLAY INVERSE CHARACTER SET BY BOB KITCH

\*WHEN INVERSE CHARACTERS ARE SENT TO A DOT MATRIX PRINTER THE PRINTER SHIFTS TO GRAPHICS MODE AND REQUIRES A ROUTINE TO SUPPLY THE APPROPRIATE SHAPES TO THE HEAD. (NORMAL CHARACTERS ARE HELD IN THE PRINTERS ROM). IN THE VZ COMPUTER A TABLE OF SHAPES IS LOCATED AT 3B94H TO 3CD3H (15252 TO 15571 IN ROM.

THERE ARE 64 CHARACTERS, EACH USING 5 BYTES TO DEFINE THEIR GRAPHIC SHAPE. THE SHAPES MAY BE DECODED AND OUTPUT TO THE SCREEN AS IS DONE IN THIS PROGRAM. NOTE THERE ARE ERRORS IN THE ROM. THE 5 BYTES DEFINE A 5 BY 8 DOT MATRIX WHICH IS THE SHAPE OF THE CHARACTER, WHICH INCIDENTLY ARE NOT ORDERED ACCORDING TO THE ASCII CODE.

### INVERSE CHARACTER SET CONT.  $44 - 8$

WHEN INVERSE CHARACTERS ARE SENT TO A DOT MATRIX PRINTER THE PRINTER, SHIFTS TO GRAPHICS MODE AND REQUIRES A ROUTINE TO SUPPLY THE APPROPRIATE SHAPES TO THE HEAD. (NORMAL CHARACTERS ARE HELD IN THE PRINTERS ROM). IN THE VZ COMPUTER A TABLE OF SHAPES IS LOCATED AT.

THERE ARE 64 CHARACTERS, EACH USING 5 BYTES TO DEFINE THEIR GRAPHIC SHAPE. THE SHAPES MAY BE DECODED AND OUTPUT TO THE SCREEN AS IS DONE<br>IN THIS PROGRAM. NOTE THERE ARE ERRORS IN THE ROM. THE 5 BYTES DEFINE A 5 BY 8 DOT MATRIX WHICH IS THE SHAPE OF THE CHARACTER, WHICH INCIDENTLY ARE NOT ORDERED ACCORDING TO THE ASCII CODE.

FIRST BYTE DEFINES THE LEFT HAND EDGE OF THE CHARACTER WHICH IS THE. THE FIRST PRINTED DURING A PASS OF THE PRINTER HEAD. IN TANDY PRINTERS THE MSB IS THE LOWERMOST PIN OF THE HEAD AND LSB IS THE THE PINS ON EPSON PRINTER HEADS ARE ARRANGED IN THE UPPERMOST PIN. THIS REQUIRES THAT THE BITS IN EACH BYTE BE REVERSED. OPPOSITE SENSE.

DISPLAY INVERSE CHARACTER SET IN ROM<br>AS USED BY DOT MATRIX PRINTER \*\*\*\* 020 \*\*\*\* 030 \*\*\*\* BY R. B. KITCH 27/9/86 \*\*\*\* 040 050  $090:$ 100 DIM MK%(7) : '\*\*\*VECTOR OF BIT MASK VALUES - POWERS OF 2 110 DIM BT%(7) : '\*\*\*VECTOR OF DECODED BITS FROM ROM VALUE.  $120$ \*\*\* FILL MASK VECTOR WITH POWERS OF 2 FOR DECODING. 130 140 FOR 1%=0 TO 7 : MK% (1%) = 2^1% : NEXT 1%  $150$ \*\*\*\*INITIALIZE PARAMETERS - MAY BE CHANGED TO VARY SCREEN. 160 160 \*\*\*INITIALIZE PARAMETERS - MATTE CHANGED 10 VANT SCREEN.<br>
170 CC%=4 : \*\*\*CHARACTER COLOUR. (1-4)<br>
180 BC%=2 : \*\*\*BACKGROUND COLOUR. (1-4)<br>
190 CS%=0 : \*\*\*COLOUR SET. (0-1)<br>
200 CW%=3 : \*\*\*COLUMN WIDTH BETWEEN CHARACTER 240 HM%=127 : \*\*\* MAXIMUM HORIZONTAL POSITION. (0-127) 250 260 ' \*\*\* SET UP MAIN LOOP TO STEP THROUGH ROM FROM 3B94H-3CD3. : ' \*\*\* BYTE COUNTER FOR EACH CHARACTER. 270 BK%=0 : \*\*\* SET HORIZONTAL POSITION TO START 280 HP%=HS% 290 MODE(1) :COLOR, CS% : \*\*\* SET HI-RES SCREEN AND COLOR SET. 300 FOR AD%=15252 TO 15571 : \*\*\*ROM ADDRESSES FOR SHAPE TABLE. : ' \*\*\* DECIMAL VALUE IN ROM.  $DVZ = PEEK(ADZ)$ 310 320 \*\*\*DECODE THE INDIVIDUAL BITS OF DV% AND STORE IN BT%().<br>'\*\*\*THE MASK VALUES IN MK%() ARE "ANDED" WITH THE VALUE. 330 340 \*\*\*THE RESULT STORED IN BT%() IS THE "COLOUR" OF THE BIT. 350 : \*\*\* PROCEED FROM LSB TO MSB. 360 FOR  $1\% = 0$  TO 7 IF DV% AND MK%(I%) THEN BT%(I%)=BC% ELSE BT%(I%)=CC% 370 NEXT I% 380 390 \*\*\*\* CHECK THAT THERE IS ENOUGH ROOM TO PLOT CHARACTER. 400 IF BK%=0 AND HM%-HP%<4 THEN HP%=HS% : VP%=VP%+SP%: '\*NEW ROW 410 : ' \*\*\* INCREMENT BYTE COUNTER. 420  $BKZ = BKZ + 1$ 430: 440 '\*\*\* OUTPUT BYTE TO SCREEN. FOR 1%=0 TO 7 450

### 44-9 INVERSE CHARACTER SET CONT.

COLOR BT%(I%) : '\*\*\*SET COLOUR OF BIT.<br>SET(HP%,VP%+I%) : '\*\*\*PLOT BIT. 460 470 480 NEXT I% 490: 500 '\*\*\* PREPARE FOR NEXT BYTE. HP%=HP%+1 : \*\*\*\*INCREMENT HORIZONTAL POSITION. 510 520 IF BK%=5 THEN BK%=0 : HP%=HP%+CW% : "\*\*\*NEW CHARACTER. 590 GOTO 590 EDITOR'S COMMENTS: THE VZ AS SOLD HAS A TANDY PRINTER COMPATIBLE BASIC ROM. FOR THOSE PERSONS WHO HAVE AN EPSON PRINTER COMPATIBLE EPROM THE ABOVE PROGRAM WILL PRINT THE INVERSE CHARACTERS UPSIDE DOWN. TWO MINOR CHANGES ARE REQUIRED TO FIX THE PROBLEM: OLD LINE: 230 VP%=3 OLD LINE: 470 SET (HP%, VP%+I%) OLD LINE: 230 VP&=3<br>NEW LINE: 230 VP%=11 NEW LINE: 470 SET(HP%, VP%-I%) DISK USERS: ENTER THE FOLLOWING LINES FOR EXTRA FUNCTIONS. 590 GOTO 820 600 A\$=INKEY\$:A\$=INKEY\$:IF A\$=""THEN 600  $610:$ 620 IF A\$="U"THEN 700:<br>
630 IF A\$="S"THEN 710:<br>
640 IF A\$="Q"THEN CLS:END:<br>
650 IF A\$="^"THEN 800:<br>
660 IF A\$="4"THEN 800:<br>
660 IF A\$="4"THEN 810:<br>
660 IF A\$="4"THEN 810:<br>
670 CCTA 530 670 GOTO 600 690: 700 ERA"INV-ROM": ' : ERASES HI-RES SCREEN FROM DISK<br>710 BSAVE"INV-ROM",7000,77FF: ' ;SAVES HI-RES SCREEN TO DISK 720 GOTO 820 790: 800 :ERA"INV.ROM": ' : ERASES THIS PROGRAM FROM DISK<br>810 SAVE"INV.ROM": ' : SAVES THIS PROGRAM TO DISK 820 SOUND 25.1:GOTO 600 TAPE USERS: ENTER ONLY THE FOLLOWING LINES AFTER LINE 610. 620 IF A\$="S"THEN 800:' ;GOES TO PROGRAM SAVE ROUTINE<br>630 IF A\$="Q"THEN CLS:END:' ;ENDS THIS PROGRAM 640 GOTO 600 690: 800 CSAVE"INVERSE ROM": ' : SAVES THIS PROGRAM TO TAPE 820 SOUND 25.1:GOTO 600 ON THE NEXT PAGE YOU'LL SEE TWO HI-RES SCREEN PRINTOUTS PRODUCED BY THIS PROGRAM. THE LEFT ONE IS OF A STANDARD VZ ROM WHILE THE RIGHT

ONE IS OF A MODIFIED VZ ROM (EPROM). IF YOU STUDY THEM CAREFULLY YOU'LL NOTE THE ERRORS IN THE LEFT ONE THAT BOB MENTIONED. ANOTHER<br>ADVANTAGE OF THE MODIFIED EPROM IS THAT IT WILL PRINTOUT TO AN EPSON COMPATIBLE PRINTER ALL THE VZ'S INVERSE AND GRAPHIC CHARACTERS.

MODIFIED VZ ROM (EPROM):

BESIDES ALLOWING LLISTING AND LPRINTING OF ALL INVERSE AND GRAPHIC CHARACTERS THE EPROM ALSO PROVIDES ALL THE EXTENDED BASIC FUNCTIONS HOBBLED IN THE ORIGINAL VZ ROM WHICH MEANS IT IS NO LONGER REQUIRED TO. LOAD ANY EXTENDED BASICS.

INVERSE CHARACTER SET CONT. 44-10

# QABCOGEGHIJKLMNO QABCOGEGHIJKLMNO **RORSTURNSRZISONS PORSTUNUSYZISITÄ INHERGERSHRE THERS AND AND A** I. 0129456789173622 0128456789118822

# BASIC & SOURCE CODE TO WP FILE<br>CONVERTER BY DAVE MITCHELL

THIS UTILITY WHICH SOME OF YOU MAY KNOW AS BSTWP.F (BASIC AND SOURCE CODE TO WORD PROCESSOR FILE CONVERTER) IS USED IN CONJUNCTION WITH LODE TO NORD TROCESSON TILE CONTENTER OF E & F WORD PROCESSOR). IT CAN ALSO BE USED WITH RUSSELL HARRISON'S VERSION OF DISK WORD PROCESSOR (WORDPRO). |

AS THE NAME SUGGESTS THIS UTILITY CONVERTS BASIC PROGRAMS AND EDITOR ASSEMBLER ('S' FILE TYPE ONLY) SOURCE CODE FILES INTO WORD PROCESSOR-FILES WHICH CAN BE LOADED INTO EITHER DISK WORD PROCESSOR. CONVERTING COULD'NT BE SIMPLER, IT'S JUST ል MATTER OF ENTERING THE BASIC OR SOURCE CODE FILENAME AND ОМСЕ LOADED ENTERING THE WP FILENAME. PRESSING RETURN WITHOUT FILENAME WILL PRESENT USER WITH DISK DIRECTORY IN 3 COLUMNS.

CONVERTING IS VERY FAST, DO'NT BLINK OR YOU MAY MISS IT. THE WP FILES ARE SAVED TO DISK WITH A 'W' FILETYPE WITH AN END ADDRESS OF D000H. BOTH BASIC AND SOURCE CODE FILES ARE PADDED OUT TO 5 DIGITS WITH LEADING ZEROES WHICH YOU MAY HAVE COME ACROSS IN THE JOURNAL ОМ NUMEROUS OCCASIONS.

AS YOU ENTER THE SOURCE CODE SAVE IT EVERY SO OFTEN SO YOU WON'T LOSE ALL YOUR TYPING. SAVE THE SOURCE CODE AS CONV. SRC AND THE OBJECT CODE AS CONVERT.

WARNING: YOU SHOULD BE AWARE THAT ANY GRAPHIC CHARACTERS IN YOUR CONVERTED BASIC PROGRAM WILL PRINT OUT AS GARBAGE AND IS A LIMITATION OF THE WORD PROCESSOR.

ANYONE WHO HAS TRIED THE PRINTER FUNCTION OF THEIR EDITOR ASSEMBLER WILL FIND THIS UTILITY VERY HANDY FOR PRINTING OUT SOURCE CODE FILES' AS IT CAN TAKE ADVANTAGE OF ALL THE PRINTER FUNCTIONS OF PATCH5.5 OR МОВОРКО HAS TO OFFER.

### CONVERT VERSION 3.1A:

BRIAN GREEVE OF МА HAS MODIFIED CONVERT BY ADDING EXTRA FUNCTIONS MAKING IT VERY VERSATILE INDEED. THANKS BRIAN. CONV3.1A WILL CONVERT ALL SOURCE CODE FILETYPES, EG: S, A & W AS WELL AS QUICK WRITE WORD PROCESSOR FILES. OTHER OPTIONS ARE NUMBER OF DIGITS SELECT, 1-5 AND D000 OR FE00 WP FILE END ADDRESS FOR PATCH3.3 OR WORDPRO.

### BASIC & SOURCE CONV. CONT.  $44 - 11$

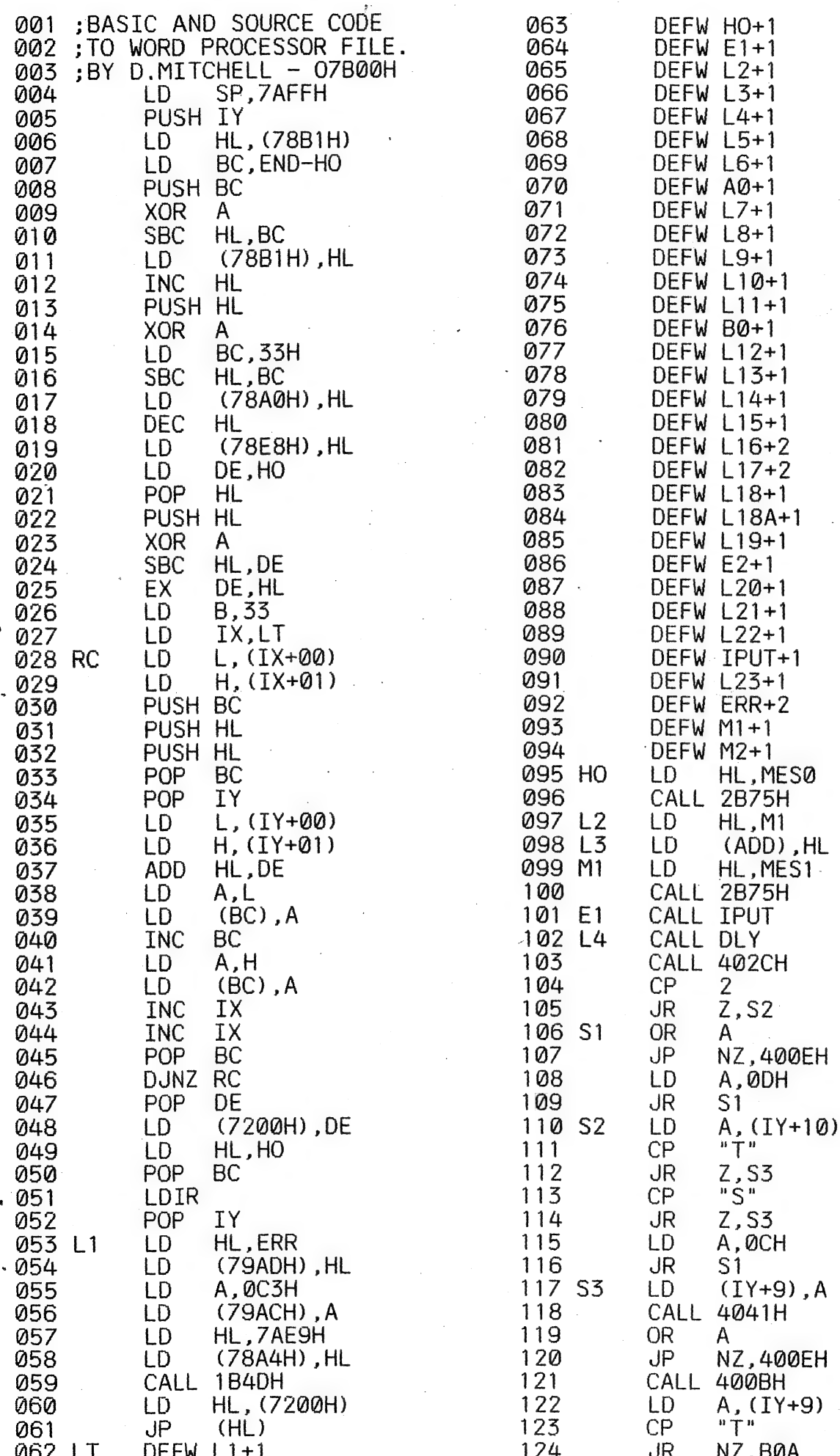

BASIC & SOURCE CONV. CONT.

 $44 - 12$ 

 $\mathcal{Y}$ ١

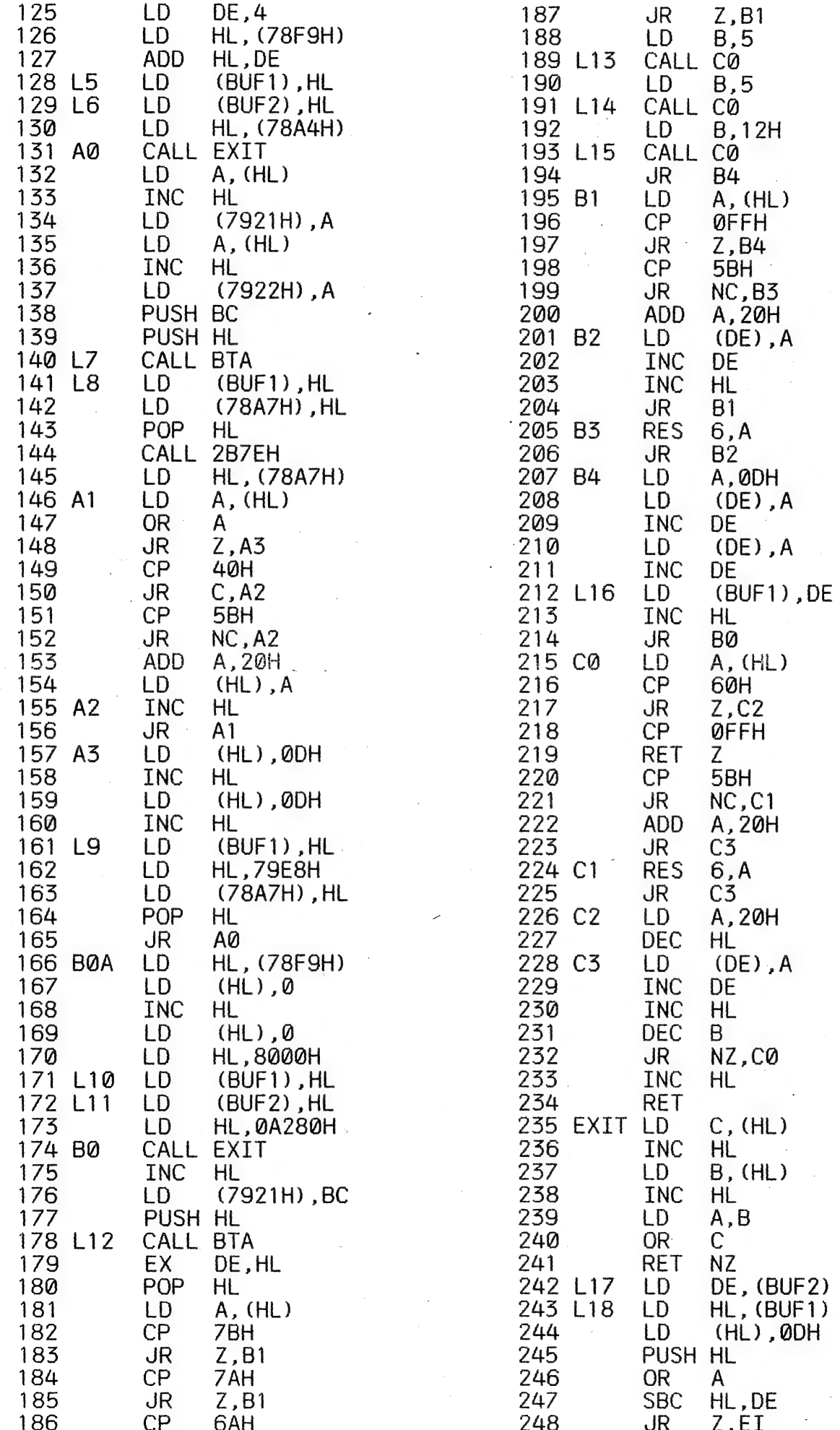

# 44-13 BASIC & SOURCE CONV. CONT.

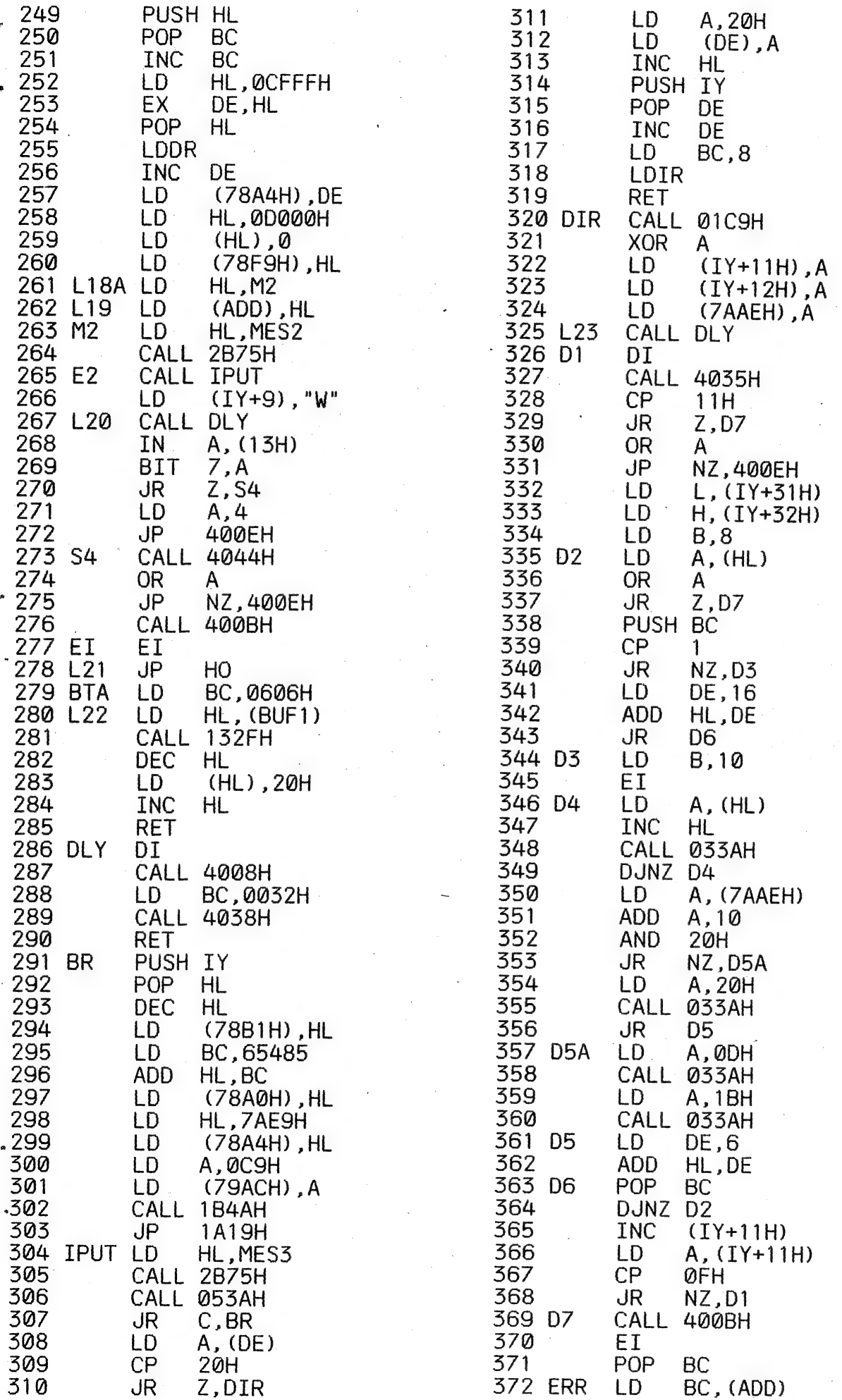

### BASIC & SOURCE CONV. CONT.

373 PUSH BC **RET** 374 375 ADD DEFW 0 376 BUF1 DEFW 0 377 BUF2 DEFW 0 378 MESØ DEFB 1FH 379 \* THIS PROGRAM WILL MAKE WO 380 \*RD\* DEEB 0DH 381 382 \* PROCESSOR FILES FROM\* 383 \* BASIC AND EDITOR ASSEMBL\* 384 \*ER SOURCE CODES\* 385 DEFB 0DH

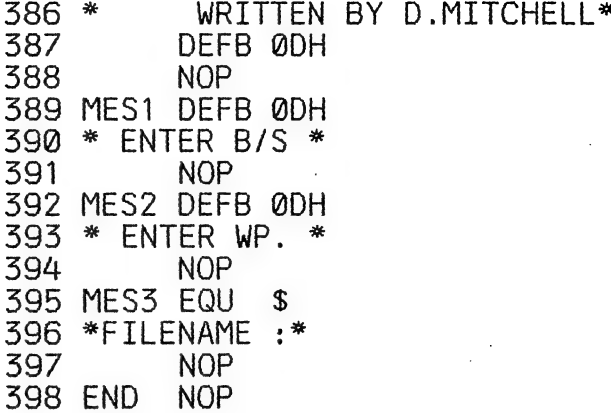

### VZ NUMBERS FREQUENCY

3

THIS PROGRAM IS DESIGNED TO KEEP TRACK OF WINNING NUMBERS IN POOLS AND GO LOTTO. THERE IS A CHOICE OF PRIME NUMBERS ONLY OR CAN INCLUDE SUPPLEMENTARY NUMBERS AS WELL. WITH SOME MINOR MODIFICATIONS THIS PROGRAM COULD BE ALTERED TO KEEP TRACK OF OTHER NUMBER FREQUENCIES.

THE LEFT PRINTOUT BELOW SHOWS GO LOTTO FREQUENCY NUMBERS FOR THE YEAR OF 1994 UP TO THURSDAY, WEEK 7 WHILE THE ONE ON THE RIGHT IS FOR THE. SAME TIME PERIOD, BUT INCLUDES SUPPLEMENTARY NUMBERS AS WELL.

THERE ARE TWO INPUT CHOICES:

- INSERT THIS ALLOWS YOU TO INSERT NUMBERS AS THEY ARE DRAWN  $1)$ AND/OR ADD TO EXISTING NUMBERS.
- EDIT IF YOU HAVE BEEN KEEPING TABS OF NUMBERS USING PENCIL AND  $2)$ PAPER THEN THIS OPTION WILL ALLOW YOU TO ENTER NUMBERS IN THE RANGE FROM 0 TO 9999 MAXIMUM.

ALSO TO THE BEST OF MY KNOWLEDGE THIS IS THE FIRST TIME THAT A 4 BYTE MULTI USR CALL ROUTINE HAS BEEN USED IN A PUBLISHED PROGRAM WHICH WAS DESCRIBED IN ISSUE # 31, PAGE 14. IT SIMPLIFIES THE CALLING OF M/C ROUTINES WHICH ARE:

- $1)$ VZ SOUND BEEPER.
- M/C CLS (CLEAR PART SCREEN  $-14$  LINES.)  $(2)$
- 3) M/C DIRECTORY ROUTINE WHICH WILL BE PUBLISHED IN NEXT ISSUE.

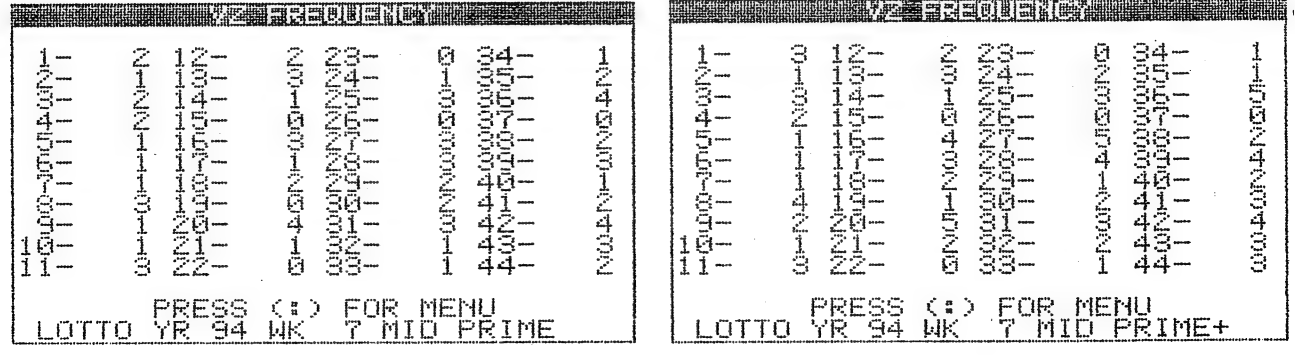

 $44 - 14$ 

### 44-15 VZ FREQUENCY CONTINUED

10 GOTO1000 12 ERA"--------":RETURN<br>14 REN"--------","--------":RETURN 16 OPEN "---------" 18 IN#"--------", YR, WK, R, L\$, P\$: RETURN 20 FORI=1TOR 22 IN#"---------",C(I):NEXT<br>24 CLOSE"--------":RETURN 26 SAVE"---------":RETURN 34 36 38: 40 FOR 0=0 TO 7: POKE AD+0, ASC (MID\$ (N\$+"  $", 0+1, 1)$ 42 NEXT: RETURN 44 46 FOR 0=0 TO 2: POKE AD+0, ASC (MID\$(X\$, 0+1, 1)): NEXT: RETURN 48 : 50 CLS: POKE 30777, 1: PRINT" NATIONAL REPORT OF THE CONTROL OF SALE OF THE CONTROL OF SALE OF THE CONTROL OF THE CONTROL OF THE CONTROL OF THE CONTROL OF THE CONTROL OF THE CONTROL OF THE CONTROL OF THE CONTROL OF THE CON 52 IF M>0 THEN RETURN: '32 INVERSE SPACES.^^ 54 PRINTa9, FR\$: RETURN 58 60 PRINT@275, "N":PRINT@258, "ARE YOU SURE  $"$ : RETURN 62. 64 PRINTa487, M\$; : RETURN 66 68 PRINT@226, "SELECTED DRIVE >";D:RETURN 78: 80 ND=0:FOR I=1 TO R:IF C(I)>0 THEN ND=1:I=R:'" INNIC RESERVATION 84 PRINT@393, "ISSUES RETURNS TRINIS SOUND 5,6:ND=0: RETURN 88 : 90 IF R=44 THEN PL\$="LOTTO" ELSE PL\$="POOLS" 91 PRINT@481, PL\$;: PRINT" YR  $WK$   $\cdot$ 92 PRINT@490, USING"##"; YR; 93 PRINT&496, USING"##":WK: 94 PRINT@499, USING"% %";L\$; 95 PRINTa503, P\$;: RETURN 98: 100 AD=31535: GOSUB 40: 'POKE LINE 16 FILENAME 106 AD=31555: GOSUB 40: 'POKE LINE 18 FILENAME 108 AD=31600: GOSUB 40: POKE LINE 22 FILENAME 110 AD=31627:GOSUB 40: POKE LINE 24 FILENAME 112 AD=31551:GOSUB 46: POKE LINE 18 IN#/PR#<br>114 AD=31596:GOSUB 46: POKE LINE 22 IN#/PR# 116 POKE 31545, X :'POKE LINE 16 0 OR 1  $118:$ 120 IF U=2 THEN AD=31483:GOSUB 40:GOSUB 12: POKE LINE 12 F'NAME 122 GOSUB 16:GOSUB 90:GOSUB 20 124 IF U=0 THEN 500 ELSE 400  $148:$ 150 M=0: GOSUB 50: GOSUB 90: "WERRELE METRIC AND 150 152 PRINT@247, YR: PRINT@226, "ENTER YEAR  $(94 - 99)$  ": 154 INPUT YR: IF YR=0 THEN 300 156 IF YR<94 OR YR>99 THEN 152 158 : 160 PRINT@279, WK: PRINT@258, "ENTER WEEK (00-52) ";: INPUT WK 162 IF WK=0 THEN 300 164 IF WK>52 THEN 160  $168:$ 170 PRINT@312,L\$:PRINT@290,"ENTER (MON MID SAT) ";:INPUT L\$ 174 L\$=LEFT\$(L\$,3):GOTO 300

### **VZ FREQUENCY CONTINUED**

 $44 - 16$ 

 $198:$  $202:$ 204 IF R=44 THEN PRINT@243, "L" ELSE PRINT@243, "P" 206 PRINT@226. "LOTTO OR POOLS ":: INPUT Y\$ 208 210 IF Y\$="L"THEN R=44: P=8: PRINT@481, "LIMMIM";: GOTO 216 212 IF YS="P"THEN R=38:P=7:PRINT@481, "LUULE";:ELSE 204  $214:$ 216 PRINT@275, "N":PRINT@258, "PRIME #'S ONLY ":: INPUT P\$ 218 220 IF P\$="Y"THEN P\$="PRIME ":P=6:GOTO 230 222 IF P\$="N"THEN P\$="PRIME+":GOTO 230 ELSE 216  $224:$ 230 X=USR (31348) : 'CLEAR PART SCREEN 232 L=98:FOR A=1 TO P 234 236 IF A<7 THEN PRINT@L, "ENTER WINNING #";A; "-> ";<br>238 IF A=7 THEN L=322 240 IF A>6 THEN PRINTAL, "SUPPLEMENTARY NUMBER ": 242 244 INPUT N(A) 246 IF N(A)=0 THEN A=P:GOTO 300 248 IF A<7 THEN IF N(A)>R THEN 236 250 IF A>6 THEN IF N(A) >R THEN 240 252 T=0:IF A<>1 THEN FOR I=1 TO A-1:T=T-(N(I)=N(A)):NEXT I 254 IF (T) THEN 236 256 L=L+32:NEXT 258 : 260 PRINT@441, "Y": PRINT@418, "ARE NUMBERS CORRECT 262 264 INPUT YS: IF YS="Y"THEN 270 266 IF Y\$="N"THEN 232 ELSE 260  $268:$ 270 FOR I=1 TO P: "BEDRESS UNDER UNIVERSITY 272  $C(N(I)) = C(N(I)) + 1:NEXT$ 274 ";:INPUT Y\$ 276 PRINT@441,"Y":PRINT@418,"ENTER MORE NUMBERS 278 : 280 IF Y\$="Y"THEN 230 282 IF Y\$="N"THEN 500 ELSE 276 298: 300 M=0: GOSUB 50: " INGEREE RELEASE  $302:$ 304 PRINT@073,"I) INSERT DATA"<br>306 PRINT@105,"E) EDIT DATA"<br>308 PRINT@137,"D) DISPLAY DATA" DATA" 310 : 312 PRINT@201,"P) PRINT<br>314 PRINT@233,"C) CLEAR<br>316 PRINT@265,"Y) ENTER DATA" DATA" YR/WK" 318 320 PRINT@329,"Q) QUIT & PARK"<br>324 PRINT@361,";) SUB MENU"<br>326 PRINT@393,":) DISK MENU 342 344 GOSUB 90:SOUND 25,1 346 POKE 30777,35 348: 350 C\$=INKEY\$:C\$=INKEY\$:IF C\$=""THEN 350 ELSE X=USR(13392) 352 354 IF C\$="I"THEN 200

### VZ FREQUENCY CONTINUED 44—17

356 IF C\$="E"THEN 900 358 IF CS="D"THEN 500 360 : 362 IF C\$="P"THEN 550  $364$  IF  $C$ = "C"$  THEN RUN 366 IF C\$="Y"THEN 150 368 370 IF C\$="0"THEN 680 372 IF C\$="; "THEN 960 374 IF C\$=": "THEN 400 378 396 GOTO 350 398: 400 M=0: GOSUB 50: "WO SENTER THE 402 : 404 PRINT@073, "L) LOAD DATA"<br>406 PRINT@105, "S) SAVE DATA"<br>408 PRINT@137, "U) UPDATE DATA"  $410$ 412 PRINT@201,"E) ERASE FILE"<br>414 PRINT@233,"R) RENAME FILE"<br>416 PRINT@265,"I) INIT DISK" 418: 420 PRINT@329,"D) DIRECTORY"<br>422 PRINT@361,"1) DRIVE 1/2"<br>424 PRINT@393,":) MAIN MENU 428: 430 DRIVE D:PRINT@361,USING"#":DR 442: 444 GOSUB 90: SOUND 25.1 446 POKE 30777.35 448: 450 D\$=INKEY\$:D\$=INKEY\$:IF D\$=""THEN 450 ELSE X=USR(13392) 452 : 454 IF D\$="L"THEN U=0:GOTO 650 456 IF D\$="S"THEN U=1:GOTO 650 458 IF D\$="U"THEN U=2:GOTO 650 459  $\cdot$ 460 IF D\$="E"THEN 600 462 IF D\$="R"THEN 620 463 464 IF D\$="D"THEN 850 466 IF D\$="I"THEN 780 470 IF D\$="1"THEN D=1:DR\$=" !! : GOTO 430 472 IF D\$="2"THEN D=2:DR\$="2":GOTO 430 474 · 476 IF D\$=": "THEN 300 494 : 496 GOTO 450 498 : 500 GOSUB 80: IF ND=0 THEN 326: "NORREST TENT 502 M=0:GOSUB 50:GOSUB 90 508 : 510 E\$="##":F\$="#### ":PRINTa64."":  $518:$ 520 IF R=38 THEN X1=10:Y1=30:ST=10 522 IF R=44 THEN X1=11:Y1=33:ST=11 524 FOR X=1 TO X1: FOR Y=0 TO Y1 STEP ST 526 IF R=38 THEN IF X+Y>38 THEN PRINT:GOTO 534 528 530 PRINT USING E\$; X+Y; : PRINT"-";

```
532 PRINT USING F$; C(X+Y);
```
### VZ FREQUENCY CONTINUED

 $44 - 18$ 

534 NEXT Y:NEXT X 536  $ES=" " " : FS=" "$  $542:$ 544 PRINT@455.M\$ 546 IF INKEY\$=": "THEN 300 ELSE 546 548 550 GOSUB 80: IF ND=0 THEN 326: " INNER TEN 552 M=1: GOSUB 50: PRINT&11, "ENVIRTED THE THE SOSUB 90 554 : 556 GOSUB 60: INPUT Y\$ 558 TF Y\$="N"THEN 300 560 IF Y\$="Y"THEN 564 ELSE 556 562. 564 E\$="##":F\$="\*\*##" 566 LPRINT TAB(10) "VZ "; PL\$; " YR "; USING E\$; Y; 568 LPRINT" WK ":USING E\$:W::LPRINT" ";USING"% %";L\$; %":P\$:LPRINT 570 LPRINT USING"% 572 574 IF R=38 THEN X1=10:Y1=30:ST=10 576 IF R=44 THEN X1=11:Y1=33:ST=11 578 FOR  $X=1$  TO  $X1$ : FOR  $Y=0$  TO  $Y1$  STEP ST 580 IF R=38 THEN IF X+Y>38 THEN 590 584 : 586 LPRINTTAB(10)USING E\$:X+Y::LPRINT"-": 588 LPRINT USING F\$: C(X+Y) : 590 NEXT Y:LPRINT 594 NEXT X:LPRINT 596 E\$="":F\$="":GOTO 300 598 : 600 M=1:GOSUB 50:PRINT@10, "LECERER PRINT :: GOSUB 68: PRINT @ 258. EF\$: 602: 604 SOUND 30, 1: INPUT N\$ 606 IF N\$=""THEN 400 608 IF LEN(N\$)>8 THEN 600 610 AD=31483:GOSUB 40:GOSUB 12 612 GOTO 400  $618:$ 620 M=1:GOSUB 50: PRINT@10, "ENNIMED FORMALLER": : GOSUB 68  $622 :$ 624 PRINT@258."OLD FILENAME > "::SOUND 30.1:INPUT N\$ 626 IF N\$=""THEN 400 628 IF LEN(N\$)>8 THEN 620 630 AD=31503:GOSUB 40 632 634 PRINT@290, "NEW FILENAME > "; : SOUND 30, 1: INPUT N\$ 636 IF N\$=""THEN 400 638 IF LEN(N\$)>8 THEN 634 640 AD=31514:GOSUB 40 642 GOSUB 14:GOTO 400 648 : 650 IF U>O THEN GOSUB 80:IF ND=0 THEN 424: "ISTOW=ENTERTHENTERTHEN 652 M=1:GOSUB 50 654 IF U=0 THEN PRINT&11, "LOND"; IF U=1 THEN PRINT@11, "BEWE";<br>IF U=2 THEN PRINT@11, "BEWE"; 656 658 660 PRINT"MUBLEM": GOSUB 90: GOSUB 68 662 : 664 PRINT@275, N\$: PRINT@258, EF\$; 666 INPUT N\$: IF N\$=""THEN 400 668 IF LEN(N\$)>8 THEN664

CONTINUED NEXT ISSUE

# 44-19 VZ-EPSON PRINTER PATCH V1.4

### BY LARRY TAYLOR - PUBLIC DOMAIN

้นั้งแม่นี้มีเป็นเป็นต่อง และ CPSON และ CPSON และ CPSON และ CPSON และ CPSON และ CPSON และ CPSON และ S<br>แม็ The VZ-EPSON PRINTER PATCH allows EPSON or EPSON ๆ compatible printers to LPRINT or LLIST all of the VZ's . inverse and graphics characters.

These same characters can also be dumped to the printer from the LO-RES screen, when the COPY command is used. In MODE(1), use of the COPY command will dump the HI-RES' screen to the printer. In addition, an extension of the **CDPY** command has been provided. The new command is COPYA. COPYA is used in MODE(0), a dump of the LO-RES screen  $I +$ be made without the usual linefeeds, whilst in  $will$ MODE $(1)$ , 1), a larger than normal dump of the HI-RES screen<br>be printed. To cater to differences in line feeds  $will$ between printers, both commands may be used in the form COPYn and COPYAn, where n is a value ranging from 4 to 8. Changing n allows selection of a line feed setting appropriate to the printer being used. Should CDPY or<br>COPYA not be followed by a line feed value, then a default setting of 6 will be used.

Three additional commands. LTAB(n). PAGE(n) and FEED(n) have also been added. The LTAB(n) command is used to set a left margin for any output to the printer, whether from an LPRINT statement, during LLISTing of a BASIC program or when doing a screen dump. The value n may be in the range 0<br>to 63, indicating the number of spaces in from the left that printing will occur. A printout of the disk directory at the current LTAB(n) position can be obtained by first setting the output device code to printer, followed by the DIR command. eg. POKE30876, 1: DIR

PAGE(n) sets the page length and n may be in the range 0 to 127. FEED (n) sets the number of linefeeds between the end of printed text and the end of the page. It can be in the range from 0 to 127, but unless it is less than the page length, it will be ignored. Setting a valid linefeed value, causes a form feed to occur automatically. If n is to 0 then the automatic form feed is switched off. set LTAB(n), PAGE(n), FEED(n), LLIST, LPRINT and both the COPY<br>commands may be entered either directly from the keyboard, or used from within a program, but will only function correctly whilst the PRINTER PATCH is present.

The utility locates and protects itself according to available memory, allowing BASIC programs to be loaded and worked on normally. When LLISTing a BASIC program, the<br>routine is also able to recognize all of the hidden commands, which may have been entered using an EXTENDED BASIC. Although not dependent on it, the routine can be used with Steve Dlney's EXTENDED BASIC already resident in memory and will not interfere with it in any way. To use it in this way, first load the extended BASIC and then the PRINTER PATCH. Once the READY message appears you will have access to both the EXTENDED BASIC and the improved printer commands.

אד<br>האורחים המוניקים של הופעות המונים של המונים של המוניקים במונים של המוניקים המוניקים במוניקים של המוניקים הפור<br>מוניקים המוניקים מוניקים מוניקים במוניקים מוניקים מוניקים מוניקים מוניקים מוניקים במוניקים המוניקים מוניקים

### NEW PUBLIC DOMAIN SOFTWARE 44-20

DAVE MITCHELL.<br>
E & F WP PATCH 3.3 E & F WP PATCH 3.4<br>
MENU & FILE COPIER<br>
EXTENDED DOS V1.3 EXTENDED DOS 60000H<br>
MONITOR 60000H DISK FILE COPIER 60000H<br>
DISK FILER & CATALOGUER

MARK 32 DATABASE | MARK HARWOOD MARK 32 DATABASE | MARK HARWOOD |<br>DISK EDITOR ASSEMBLER | VZ USER NEWSLETTERS - 22 ISSUES

VZ EPSON PRINTER PATCH 1.4 ESCAPE RIVER (LO/HI-RES ADVENTURE)<br>COPYPRO 4: FILE COPIER/PROTECTOR FACTORY (EDUCATIONAL GAME)<br>COPYPRO 5: TWO DRIVE DISK ONLY TOWER OF HANOI (EDUCATIONAL GAME)<br>DISK COPY 2: SINGLE DRIVE COPIER NA

.<br>Manazarta mamazarta da manaza

BRIAN GREEVE: MACHINE CODE DATA 2

Hi. V. VZ U. G. : HNTER VALLEY VZ JOURNAL

DICK SMITH EL: IT COULD BE SAFELY SAID THAT IT IS PUBLIC DOMAIN ALSO AS FOR A COUPLE YEARS NOW THEY HAVE REFERED TO ME PERSONS WISHING TO AQUIRE VZ SOFTWARE, HARDWARE OR VARIUOS PUBLICATIONS.

NOTE : I HAVE MOST OF THE ABOVE PROGRAMS AND THEY CAN BE HAD JUST FOR THE PRICE OF COVERING COSTS LIKE POST, PACKING, DISKS, ETC.

### CONTRIBUTIONS TO THE JOURNAL

ا

IF YOU ARE THINKING OF CONTRIBUTING TO THE JOURNAL THE PREFERED FORMAT IS BASIC<br>LISTINGS, WORD PROCESSOR OR SOURCE CODE FILES ON TAPE OR DISK. FILES FROM ALL<br>EDITOR ASSEMBLERS AND WORD PROCESSORS CAN BE ACCEPTED. THE PREFE

### CLUB MEETINGS — ALL WELCOME

MEETINGS WILL BE APPROXIMATELY ONCE A MONTH, USSUALY ON THE FIRST FRIDAY,<br>MEETING DATES WILL BE ADJUSTED TO ACCOMODATE MEMBERS ABILITY TO ATTEND, WHETHER<br>YOU ARE A LOCAL MEMBER, INTRA OR INTER STATE VISITOR PLEASE CHECK WI

### HUNTER VALLEY VZ JOURNAL SUBSCRIPTIONS

SUBSCRIPTION TO - AUST. - 3 ISSUES \$11.00 - 6 ISSUES \$21.00<br>H.V.VZ.JOURNAL - N. Z. - 3 ISSUES \$13.00 - 6 ISSUES \$26.00<br>PRICES INCLUDE POST & PACKING

FOR MORE INFORMATION ON MEETINGS AND SUBS CONTACT:<br>JOE LEON 35 TIGHES TCE TIGHES HILL 2297 (049) 611 474 AUSTRALIA

NOTE: WHEN WRITING TO H.V.VZ. USERS' GROUP FOR INFORMATION PLEASE ENCLOSE A S.S.A.E. OR NZ 2 INT. REPLY COUPONS.